## artthreads: Support for article threads

D. P. Story Email: dpstory@acrotex.net

processed July 13, 2020

### Contents

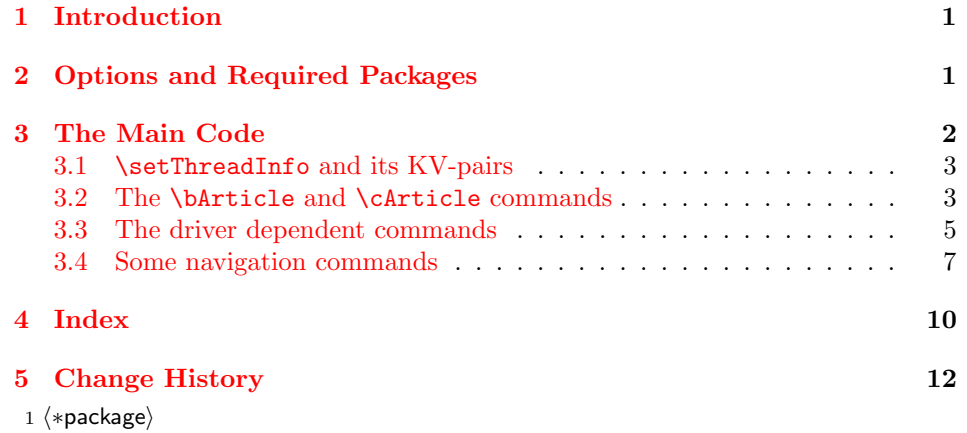

## <span id="page-0-0"></span>1 Introduction

This package is used to create article threads around blocks of content. Generally, article threads are used with multi-column documents, such as newspapers or newsletters, or anything that uses a multi-column format.

The creation of the article threads should occur as the final step of the document composition. There is nothing automatic about placing the threads, T<sub>E</sub>X does not lend itself to the creation of the threads. For the purpose of placing the threads, the options preview and viewMagWin are integral.

## <span id="page-0-1"></span>2 Options and Required Packages

#### 2 \RequirePackage{xkeyval}

Driver options. These options are dvips (the default), pdftex, luatex, and xetex are automatically detected, other drivers supported are dvipdfm and dvipdfmx.

Preview options. The preview option is a carry over from eforms. When selected, all form fields are outlined; useful when setting the location of fields in a dvi previewer. The other option is viewMagWin will show the viewing windows surrounding the target. This is the rectangle that will be jumped to. Use this option to adjust the size of the window to your needs. When either of the last two options has an exclamation point prior, that means to turn off the switch. You can conveniently use viewMagWin to see the viewing window, then change it to !viewMagWin to remove the visible window. Cool. Similarly, you can turn off preview using !preview.

pdftex All options are passed to the fitr package, which contains a lot of the code used in luatex this package. 3 \DeclareOptionX{pdftex}{\PassOptionsToPackage{\CurrentOption}{fitr}} 4 \DeclareOptionX{luatex}{\PassOptionsToPackage{\CurrentOption}{fitr}} dvips Distiller based drivers. dvipsone <sup>5</sup> \DeclareOptionX{dvips}{\PassOptionsToPackage{\CurrentOption}{fitr}} 6 \DeclareOptionX{dvipsone}{\PassOptionsToPackage{\CurrentOption}{fitr}} xetex xetex and its variants. dvipdfm dvipdfmx 7 \DeclareOptionX{dvipdfm}{\PassOptionsToPackage{\CurrentOption}{fitr}} 8 \DeclareOptionX{dvipdfmx}{\PassOptionsToPackage{\CurrentOption}{fitr}} 9 \DeclareOptionX{xetex}{\PassOptionsToPackage{\CurrentOption}{fitr}} preview Preview preferences !preview viewMagWin !viewMagWin 10 \DeclareOptionX{preview} 11 {\PassOptionsToPackage{\CurrentOption}{fitr}} 12 \DeclareOptionX{!preview} 13 {\PassOptionsToPackage{\CurrentOption}{fitr}} 14 \DeclareOptionX{viewMagWin} 15 {\PassOptionsToPackage{\CurrentOption}{fitr}} 16 \DeclareOptionX{!viewMagWin} 17 {\PassOptionsToPackage{\CurrentOption}{fitr}} Any other options are passed on to fitr. One useful option is gonative, which cre-

ates no document JavaScript. Consequently, the latex -> dvips -> ps2pdf workflow is supported.

```
18 \DeclareOptionX*{\PassOptionsToPackage{\CurrentOption}{fitr}}
19 \ProcessOptionsX
```
## <span id="page-1-0"></span>3 The Main Code

We require the package fitr, as we use many commands from that package. We pass all options to fitr.

20 \RequirePackage{fitr}[2020/07/09]

Some scratch counters, lengths, boxes.

```
21 \newif\ifnewarticle
```
22 \newcounter{@rtBtnCnt}

```
23 \def\CntArt{0}\def\CntArtInfo{0}
24 \def\inc@CntMacro#1{{\@tempcnta#1\relax\advance\@tempcnta1\relax
25 \xdef#1{\the\@tempcnta}}}
26 \def\artM@rk{[\space}
```
#### <span id="page-2-0"></span>3.1 \setThreadInfo and its  $KV$ -pairs

title We set up key-values for the thread Info dictionary. Only the title is required, author that's why a default value of  $through$   $\langle num \rangle$  is otherwise provided. For pdflatex and lualtex, only title is supported.

```
subject
     keywords
                27 \define@key{artthrd}{title}[]{\Hy@unicodefalse
                28 \pdfstringdef\threadTitle{#1}}
                29 \let\threadTitle\@empty
                30 \define@key{artthrd}{author}[]{\pdfstringdef\threadAuthor{#1}}
                31 \let\threadAuthor\@empty
                32 \define@key{artthrd}{keywords}[]{\pdfstringdef\threadKeywords{#1}}
                33 \let\threadKeywords\@empty
                34 \define@key{artthrd}{subject}[]{\pdfstringdef\threadSubject{#1}}
                35 \let\threadSubject\@empty
\setThreadInfo Use \setThreadInfo prior to the opening of a new thread using \cArticle.
```
Through its key-values, set the title, author, keywords, and subject of the thread. For pdftex, only title is supported.

```
36 \newcommand{\setThreadInfo}[1]{\inc@CntMacro\CntArtInfo
```

```
37 \let\threadTitle\@empty\let\threadAuthor\@empty
```

```
38 \let\threadKeywords\@empty\let\threadSubject\@empty
```
39 \setkeys{artthrd}{#1}\ifx\threadTitle\@empty

```
40 \def\threadTitle{thread-\CntArtInfo}\fi}
```

```
41 \def\bArtErrMsg{When starting a new article thread
```

```
42 (\string\bArticle)\MessageBreak
```
- 43 first use \string\setThreadInfo\space to set the title,\MessageBreak
- 44 author, subject, and keywords}

```
Additional key-values for threads In addition to the key-values provided by
         addtow fitr, we provide a few more. The two keys addtow and addtoh adds to the reading
         addtoh border of the threads. These are set through the command \setAddToBorder.
\setAddToBorder For the most part, choices for addtow (add to the width) and addtoh (add to the
                 height) should be set for the whole document. Initially, addtow=0, addtoh=0.
```

```
45 \define@key{@rtthrd}{addtow}[0]{%
```

```
46 \fitr@defaultbp{\artthrd@@addtow}{#1}}
```

```
47 \def\artthrd@@addtow{0}
```

```
48 \define@key{@rtthrd}{addtoh}[0]{%
```

```
49 \fitr@defaultbp{\artthrd@@addtoh}{#1}}
```

```
50 \def\artthrd@@addtoh{0}
```

```
51 \newcommand{\setAddToBorder}[1]{\setkeys{@rtthrd}{#1}}
```
## <span id="page-2-1"></span>3.2 The \bArticle and \cArticle commands

\bArticle The \bArticle is used to start an article thread. The thread may continue with

\cArticle. Both commands have a required argument, consisting of key-values defined by fitr. The following is the syntax, with appropriate keys defined in fitr.

```
\langle -cArticle{lift=\langlelength\rangle, width=\langlelength\rangle, height=\langlelength\rangle}
```
\newcommand{\bArticle}{\begingroup\inc@CntMacro\CntArt

```
53 \ifnum\CntArt=\CntArtInfo\relax\else
```

```
54 \PackageError{artthreads}{\bArtErrMsg}{See package documentation
```

```
55 for \string\setThreadInfo}\fi
```
\newarticletrue\set@rectart}

\cArticle The only difference between \cArticle and \bArticle is the stepping of the counter \CntArt and the setting of the switch \fnewarticle.

```
57 \newcommand{\cArticle}{\begingroup\newarticlefalse\set@rectart}
```
\set@rectart continues \bArticle/\cArticle.

```
58 \newcommand{\set@rectart}[1]{%\def\fitr@artrect@argi{#1}% dps
```

```
59 \edef\temp@exp{\noexpand\setkeys{fitr}{#1}}\temp@exp
```

```
60 \set@@rectart}
```
\set@@rectart is the main command for building the thread.

```
61 \def\set@@rectart{\def\fitr@setBL{0pt}%
```

```
62 \@ifundefined{ef@Bbox}{\let\fitr@FLB@ction\Bbox}%
```

```
63 {\let\fitr@FLB@ction\ef@Bbox}%
```

```
64 \get@fitr@dimen{%
```

```
65 \parbox[\fitr@@refPt][\fitr@@height]{\fitr@@width}%
```

```
66 {\kern0pt\fitr@FLB@ction{\fitr@@width}{\fitr@@height}\kern0pt}%
```
}%

```
68 \makebox[0pt][l]{\hspace*{\fitr@@shift}\smash{%
```

```
69 \raisebox{\fitr@@lift-\fitr@setBL}{%
```
Actually insert the thread code here by inserting \setThre@d.

```
70 \setThre@d{\artthrd@@addtow}{\artthrd@@addtoh}%
```

```
71 \unhbox\fitr@bbox
```

```
72 \fitr@urxury@fixup{\artthrd@@addtow}{\artthrd@@addtoh}{}%
```

```
73 }}}\setlength{\fboxsep}{0pt}%
```
Now place an extended border around the viewing area

```
74 \ifviewMagWin
```

```
75 \fitr@length=\artthrd@@addtow bp
```
\fitr@length=2\fitr@length

```
77 \addtolength{\fitr@length}{\fitr@@width}%
```

```
78 \edef\fitr@@width{\the\fitr@length}%
```

```
79 \fitr@length=\artthrd@@addtoh bp
```

```
80 \fitr@length=2\fitr@length
```

```
81 \addtolength{\fitr@length}{\fitr@@height}%
```

```
82 \edef\fitr@@height{\the\fitr@length}%
```

```
83 \setlength\fitr@length{-\artthrd@@addtow bp}%
```

```
84 \addtolength\fitr@length{\fitr@@shift}%
```

```
85 \makebox[0pt][l]{\hspace*{\fitr@length}\smash{%
```

```
86 \setlength\fitr@length{\fitr@Qlift-\fitr@setBL}%
```

```
87 \if\fitr@@refPt b%
```

```
88 \addtolength\fitr@length{-\artthrd@@addtoh bp}\else
89 \if\fitr@@refPt t%
90 \addtolength\fitr@length{\artthrd@@addtoh bp}%
91 \fi\fi
92 \raisebox{\fitr@length}%
93 {\fbox{\parbox[\fitr@@refPt][\fitr@@height]%
94 {\fitr@@width}{\kern0pt\hfill\vfill\kern0pt}}}}%
95 }%
96 \fi
97 \endgroup}
```
#### <span id="page-4-0"></span>3.3 The driver dependent commands

We begin with a required definition to enable lualatex to function correctly.

\ifluatex\protected\def\pdfthread{\pdfextension thread }\fi

 $\A$ T@ThrBbox{ $\add -wd$ }{ $\add -ht$ }}} The definition of  $\Set$ set@rtThrd depends on the driver. The arguments are dimensionless numbers, representing Adobe points. The \AT@ThrBbox macros perform different tasks, one of which is to calculate the dimensions of the bounding box for the viewing rectangle. It is used in \set@rtThrd, defined below.

```
99 \if@fitr@dvipdfm
```
For the xelatex and friends

- \def\AT@ThrBbox#1#2{%
- \fitr@length=#1bp
- \fitr@length=2\fitr@length
- \advance\fitr@length\wd\fitr@bbox
- \edef\fitr@xetex@view@width{\the\fitr@length}%
- \fitr@length=#2bp
- \advance\fitr@length\ht\fitr@bbox
- \edef\fitr@xetex@view@height{\the\fitr@length}%
- \fitr@length=#2bp
- \advance\fitr@length\dp\fitr@bbox
- \edef\fitr@xetex@view@depth{\the\fitr@length}%
- }\else
- \ifpdf

For the pdftex and friends

- \def\AT@ThrBbox#1#2{%
- \fitr@length=#1bp
- \fitr@length=2\fitr@length
- \advance\fitr@length\wd\fitr@bbox
- \edef\fitr@pdftex@view@width{\the\fitr@length}%
- \fitr@length=#2bp
- \advance\fitr@length\ht\fitr@bbox
- \edef\fitr@pdftex@view@height{\the\fitr@length}%
- \fitr@length=#2bp
- 122 \advance\fitr@length\dp\fitr@bbox
- \edef\fitr@pdftex@view@depth{\the\fitr@length}%

```
124 }\else
125 \ifx\fitr@driver\fitr@dvipsone@driver
For the dvipsone driver
126 \def\AT@ThrBbox#1#2{%
127 currentpoint 2 copy %
128 \the\fitr@depth\space add #2\space PDFtoTeX add \% y1
129 exch #1\space PDFtoTeX sub exch \frac{1}{2} x1
130 4 2 roll exch
131 \the\fitr@width\space add #1\space PDFtoTeX add exch % x2
132 \the\fitr@height\space sub #2\space PDFtoTeX sub} % y2
133 \else
134 \ifx\fitr@driver\fitr@dvips@driver
For the dvips driver
135 \def\AT@ThrBbox#1#2{% Uses \fitr@bbox
136 currentpoint 2 copy %
137 \the\fitr@depth\space SPtoDvips add
138 #2\space BPToDvips add \frac{138}{12} % y1
139 exch #1\space BPToDvips sub exch % x1
140 4 2 roll exch
141 \the\fitr@width\space SPtoDvips add
142 #1\space BPToDvips add exch % x2
143 \the\fitr@height \space SPtoDvips sub
144 #2\space BPToDvips sub} % y2
145 \fi\fi\fi\fi
```
Code to set the thread The \setThre@d macros are driver dependent.

 $\setminus \setminus \setminus \{ \langle add - \mathit{hd} \rangle \}$  This macro strips out the dimensions of its arguments (10bp becomes 10) and passes these new arguments to \set@rtThrd.

> \def\setThre@d#1#2{% \fitr@defaultbp{\aWd}{#1}\fitr@defaultbp{\aHt}{#2}% 148 \edef\tmp@exp{\noexpand\set@rtThrd{\aWd}{\aHt}}\tmp@exp} \if@fitr@dvipdfm

 $\setminus \setminus \setminus \{ \; \text{add-wd} \; \; \; \text{the definition of} \; \setminus \setminus \; \text{the definition of} \; \; \text{depends on the driver.}$ arguments are dimensionless numbers, representing Adobe points.

For the xelatex and friends

```
150 \def\set@rtThrd#1#2{\AT@ThrBbox{#1}{#2}%
```
151 \smash{\raisebox{-\fitr@xetex@view@height+#2bp}%

```
152 {\makebox[0pt][l]{\hspace*{-#1bp}%
```

```
153 \@pdfm@mark{thread @artthrd\CntArt\space
```
154 width \fitr@xetex@view@width\space

155 height \fitr@xetex@view@height\space

156 depth \fitr@xetex@view@depth\space

- 157 << /Title (\threadTitle)
- 158 \ifnewarticle
- 159 /Author (\threadAuthor)
- 160 /Subject (\threadSubject)
- 161 /Keywords (\threadKeywords)\fi >>}}}}}\else

#### 162 \ifpdf

For pdftex and friends

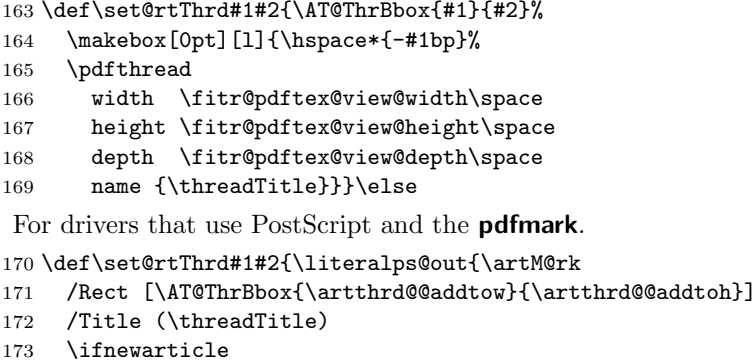

- 174 /Author (\threadAuthor) 175 /Subject (\threadSubject) 176 /Keywords (\threadKeywords)\fi 177 /ARTICLE pdfmark}}
- $178 \ifmmode \big\vert\else\@old@{}}\fi$

#### <span id="page-6-0"></span>3.4 Some navigation commands

179 \let\threadTitle\@empty

 $\Theta$  (thread-title) The action to start read a thread whose title is (thread-title). For example, \setLink[\A{\Thread{Lipsum}}]{Read Lipsum}

```
180 \providecommand{\Thread}[1]{/S/Thread/D(#1)}
```

```
\shArticlesPaneActn Actions for show/hid articles pane and to just show articles pane (The named
     \sArticlesPaneActn action ArticleThreads is undocumented, don't remember show I got this name.)
\shArticlesPaneReadActn In addition to these two, we combine them with read thread actions:
```

```
\sArticlesPaneReadActn 181 \def\shArticlesPaneActn{\Named{ShowHideArticles}}
```

```
182 \def\sArticlesPaneActn{\Named{ArticleThreads}}
```

```
183 \def\shArticlesPaneReadActn{\shArticlesPaneActn
```

```
184 \Next{\Thread{\threadTitle}}}
```

```
185 \def\sArticlesPaneReadActn{\sArticlesPaneActn
```

```
186 \Next{\Thread{\threadTitle}}}
```
 $\text{thead}$   $\theta_{\text{thread}-\text{title}}$  is a macro intended to be passed to a push button action through the \cmd key. For example,

\showArticlePaneRead[\cmd{\readArticle{more Lipsum}}]{}{11bp}

It should be used with \toggleArticlePaneRead and \showArticlePaneRead (push buttons). Alternatively, these actions can be done through a link:

```
\setLink[\cmd{\readArticle{Lipsum}}
\A{\shArticlesPaneReadActn}]{Lipsum}
```

```
187 \def\readArticle#1{\Hy@unicodefalse
                        188 \pdfstringdef\AT@x{#1}\edef\threadTitle{\AT@x}}
                        189 \def\chkThreadName{%
                        190 \ifx\threadTitle\@empty
                        191 \global\let\isThrTtl\ef@NO
                        192 \def\readArtPresets{\cmd{\let\Next\@gobble}}\else
                        193 \global\let\isThrTtl\ef@YES
                        194 \let\readArtPresets\@empty
                        195 \fi
                        196 }
                        197 \def\readThreadMsg{\ifx\isThrTtl\ef@NO
                        198 \PackageWarning{artthreads}{No thread title specified to read}\fi}
    \tag{KV-pairs} \toggleArticlePane [\KV-pairs)]\{\wedge w\} A push button whose action toggles the Articles pane
                         open and closed.
                        199 \newcommand{\toggleArticlePane}[3][]{\stepcounter{@rtBtnCnt}%
                        200 \pushButton[\CA{Article}\TU{Toggle Articles Pane}#1
                        201 \A{\shArticlesPaneActn}
                        202 ]{TAPBtn\the@rtBtnCnt}{#2}{#3}}
\toggleArticlePaneRead[\Ket{KV-pairs}]\{\wedge w\} A push button whose action us to toggle the Articles
                         pane state (show/hide) and to begin reading the thread titled \threadTitle. If
                         this command is placed after the \setThreadInfo command, then \threadTitle
                         is the title set by the title key of \setThreadInfo.
                        203 \def\tooltipTogglePaneRead#1{\def\ttToggleP@neRead{#1}}
                        204 \tooltipTogglePaneRead{Toggle Articles pane and read
                        205 the article \threadTitle}
                        206 \newcommand{\toggleArticlePaneRead}[3][]{\begingroup
                        207 \stepcounter{@rtBtnCnt}\pushButton[\CA{Article}#1
                        208 \TU{\ttToggleP@neRead}\cmd{\chkThreadName}
                        209 \presets{\readArtPresets}\A{\shArticlesPaneReadActn}
                        210 ]{TAPRBtn\the@rtBtnCnt}{#2}{#3}\readThreadMsg\endgroup}
      \showArticlePane[\langle KV-pairs \rangle]\{\langle wd\rangle\} A push button whose action is to show the Articles pane.
                        211 \newcommand{\showArticlePane}[3][]{\stepcounter{@rtBtnCnt}%
                        212 \pushButton[\CA{Article}\TU{Show Articles Pane}#1
                        213 \A{\sArticlesPaneActn}
                        214 ]{SAPBtn\the@rtBtnCnt}{#2}{#3}}
  \showArticlePaneRead[\langle KV-pairs \rangle]{\langle ud \rangle}{\hbar} A push button whose action is to show the Articles and
                         to begin reading the thread titled \threadTitle. If this command is placed after
                         the \setThreadInfo command, then \threadTitle is the title set by the title key
                         of \setThreadInfo.
                        215 \def\tooltipShowPaneRead#1{\def\ttShowP@neRead{#1}}
                        216 \tooltipShowPaneRead{Show Articles pane and read
                        217 the article \threadTitle}
                        218 \newcommand{\showArticlePaneRead}[3][]{\begingroup
                        219 \stepcounter{@rtBtnCnt}\pushButton[\CA{Article}#1
                        220 \TU{\ttShowP@neRead}\cmd{\chkThreadName}
                        221 \presets{\readArtPresets}\A{\sArticlesPaneReadActn}
                        222 ]{SAPRBtn\the@rtBtnCnt}{#2}{#3}\readThreadMsg\endgroup}
                                                                8
```
The artthreads Package

The artthreads Package

223  $\langle$ /package $\rangle$ 

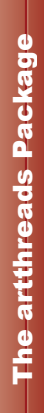

## <span id="page-9-0"></span>4 Index

Numbers written in italic refer to the page where the corresponding entry is described; numbers underlined refer to the code line of the definition; numbers in roman refer to the code lines where the entry is used.

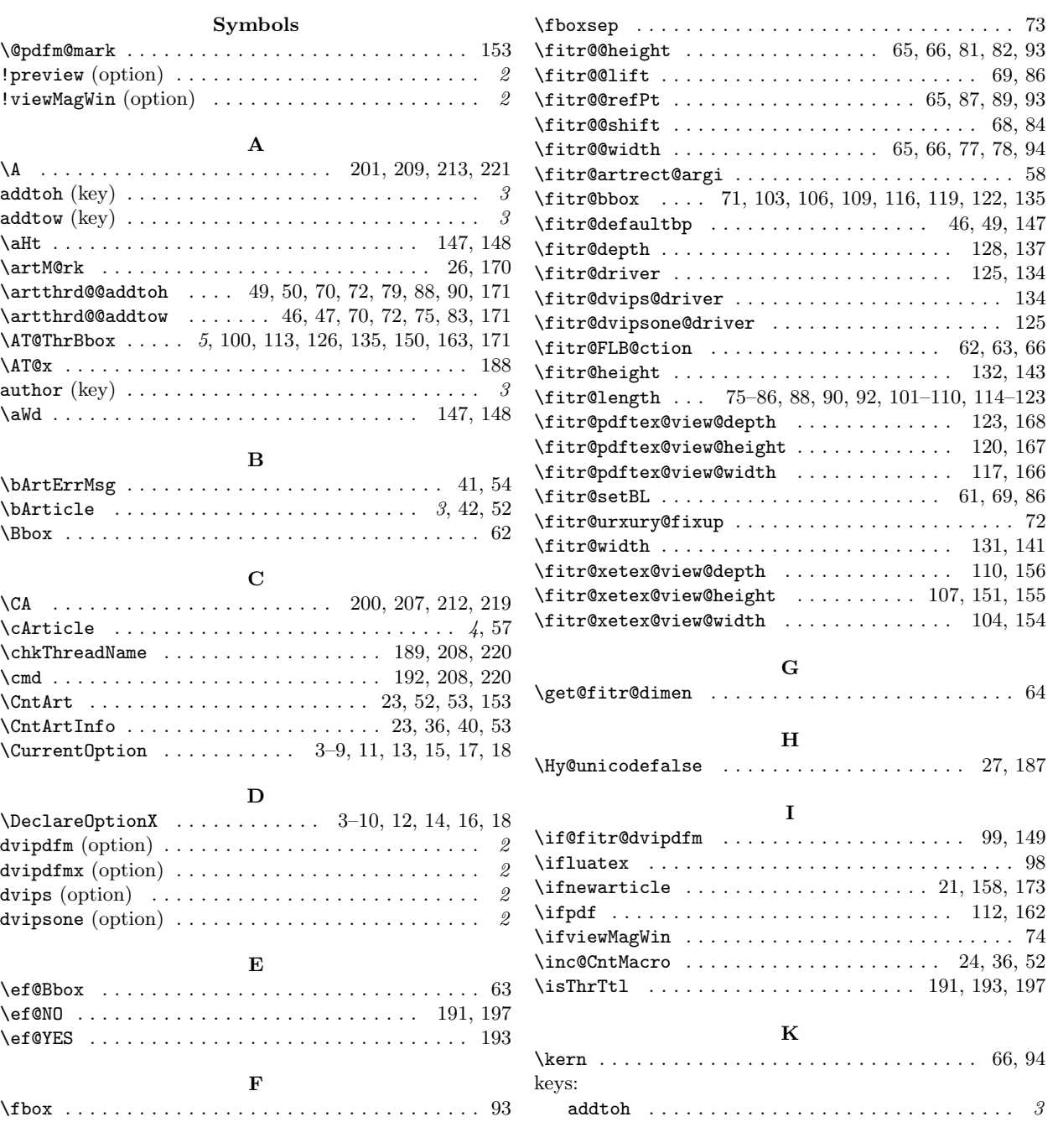

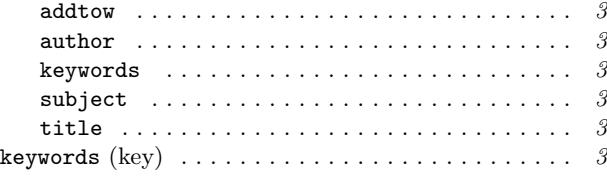

### L

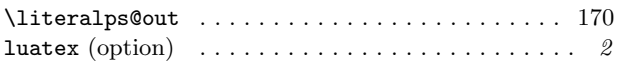

#### N

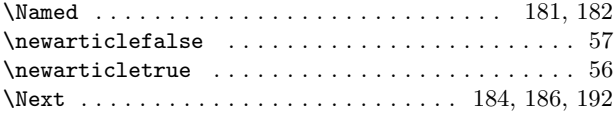

### O

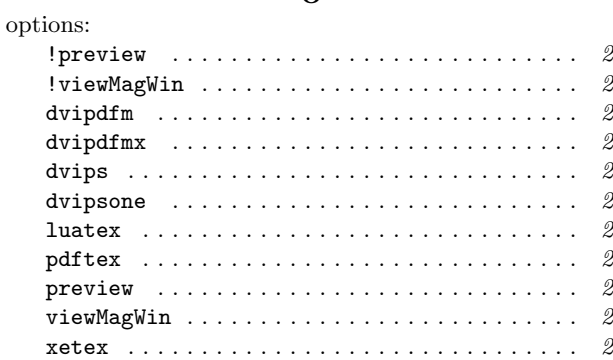

#### P

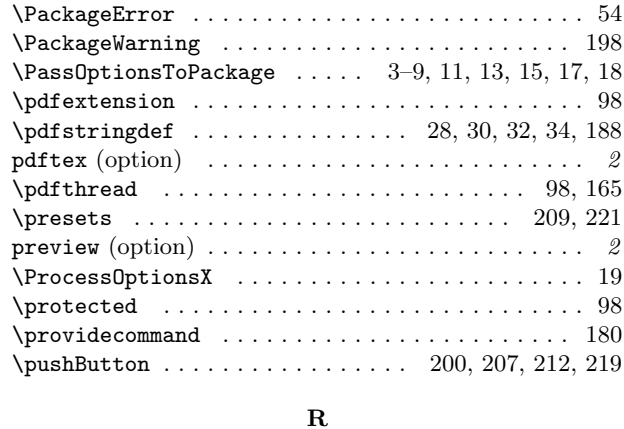

\raisebox . . . . . . . . . . . . . . . . . . . . . . . 69, 92, 151 \readArticle ........................... 7, 187

#### $\verb+\readThreadMsg ...\dots...\dots...\ 197, 210, 222$ \RequirePackage . . . . . . . . . . . . . . . . . . . . . . . 2, 20 S \sArticlesPaneActn . . . . . . . . . . . . . 7, 182, 185, 213 \sArticlesPaneReadActn . . . . . . . . . . . . 7, 185, 221 \set@@rectart . . . . . . . . . . . . . . . . . . . . . . . . 60, 61 \set@rectart . . . . . . . . . . . . . . . . . . . . . . . . . 56–58  $\setminus \mathsf{Set}$ Thrd . . . . . . . . . . . . . . . 6, 148, 150, 163, 170 \setAddToBorder . . . . . . . . . . . . . . . . . . . . . . . 3, 51 \setThre@d . . . . . . . . . . . . . . . . . . . . . . . 6, 70, 146  $\setminus$ setThreadInfo . . . . . . . . . . . . . . . . . 3, 36, 43, 55 \shArticlesPaneActn . . . . . . . . . . . . 7, 181, 183, 201 \shArticlesPaneReadActn . . . . . . . . . . . 7, 183, 209 \showArticlePane . . . . . . . . . . . . . . . . . . . . . 8, 211

\readArtPresets . . . . . . . . . . . . . 192, 194, 209, 221

### $\verb|\showArticlePaneRead | ... . . . . . . . . . . . . 8, 218$ \smash . . . . . . . . . . . . . . . . . . . . . . . . . . 68, 85, 151 \stepcounter . . . . . . . . . . . . . . . 199, 207, 211, 219  $\texttt{subject (key)} \dots \dots \dots \dots \dots \dots \dots \dots \dots \quad \textit{3}$

#### T

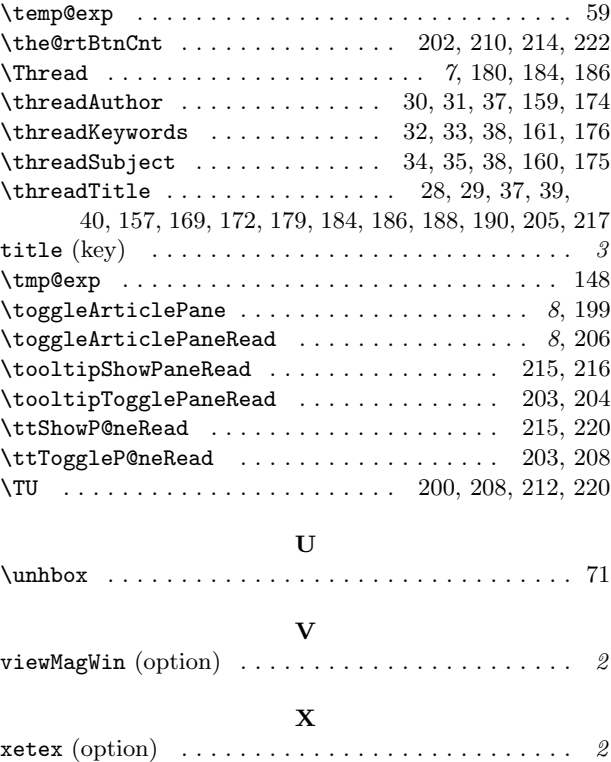

# <span id="page-11-0"></span>5 Change History

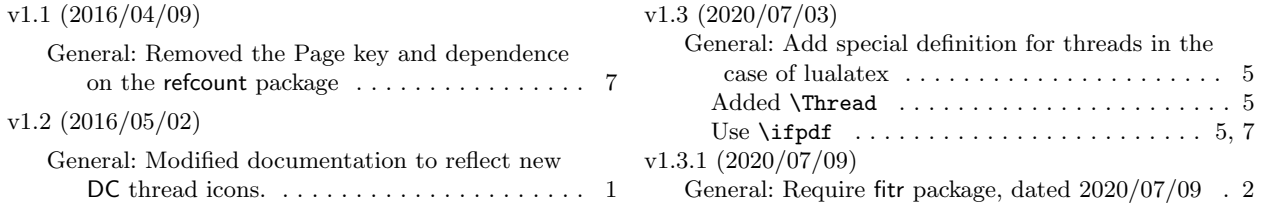